# **HOW TO USE SPSS TO ANSWER BASIC QUANTITATIVE RESEARCH QUESTIONS**

SUMMER INSTITUTE, 2017

**Steven A. Hecht**

**Please sign in and print your name and email address so that I can email you these notes!** 

# **TODAY WE WILL:**

- Discuss how to get SPSS rent it!
- Go over some popular analyses based on following examples of research questions:
	- 1. Was there significant improvement in reading scores between pretest and posttest?
	- 2. Were there significant differences between groups in reading scores?
	- 3. Were there significant differences between groups in Posttest reading scores while controlling for initial Pretested ability?
	- 4. Did group, pretested ability, and estimate IQ all uniquely predict Posttest reading scores?
- Discuss YOUR OWN research questions.

# **GET IBM SPSS**

- $\bullet$ You can rent SPSS.
- $\bullet$  Different options depending on the analysis you want to do and how long you plan to use IBM SPSS

• http://www.onthehub.com/spss/

### **RESEARCH QUESTION #1:**

**Were there significant differences between two independent groups in math scores?**

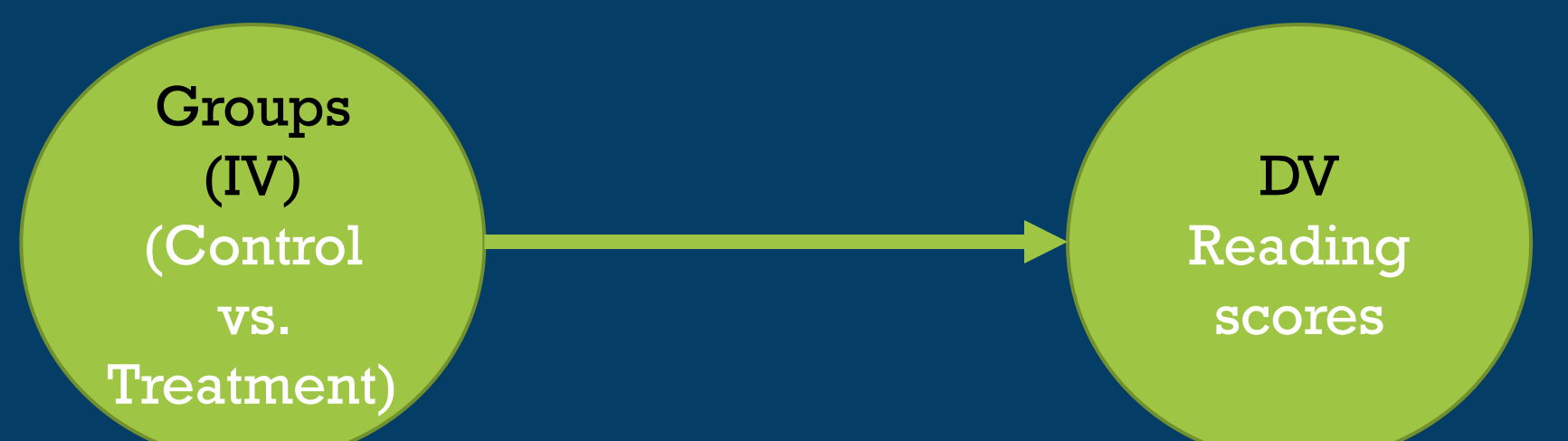

- So, were the average reading scores different between Control Group and Treatment Group?
	- 5 You could use a t-test or Analysis of Variance. Lets use ANOVA

### **ANALYSIS OF VARIANCE**

#### • Analyze -> general linear model -> univariate

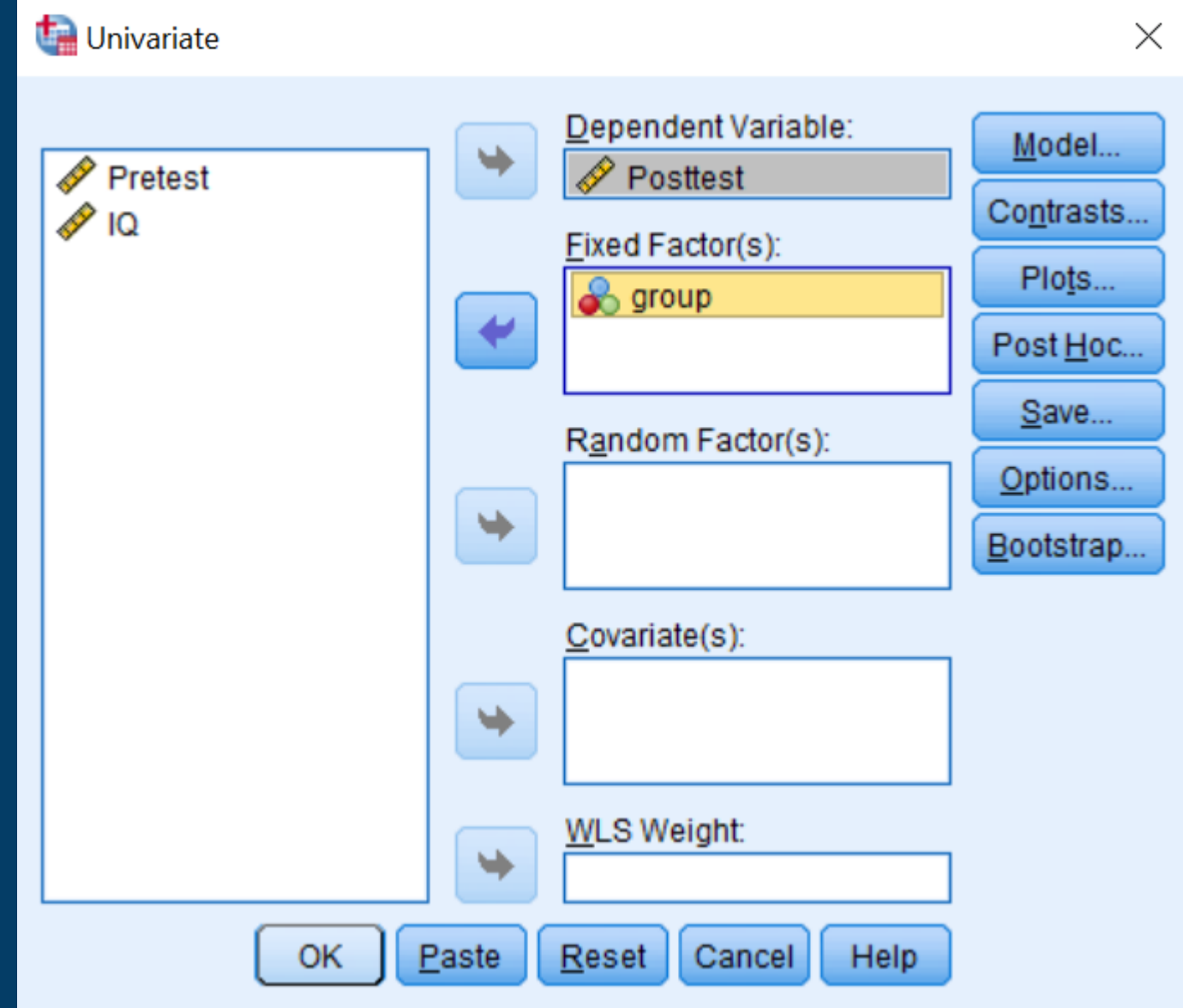

6

### **ANALYSIS OF VARIANCE**

#### • Analyze -> general linear model -> univariate

#### **Tests of Between-Subjects Effects**

Dependent Variable: Posttest

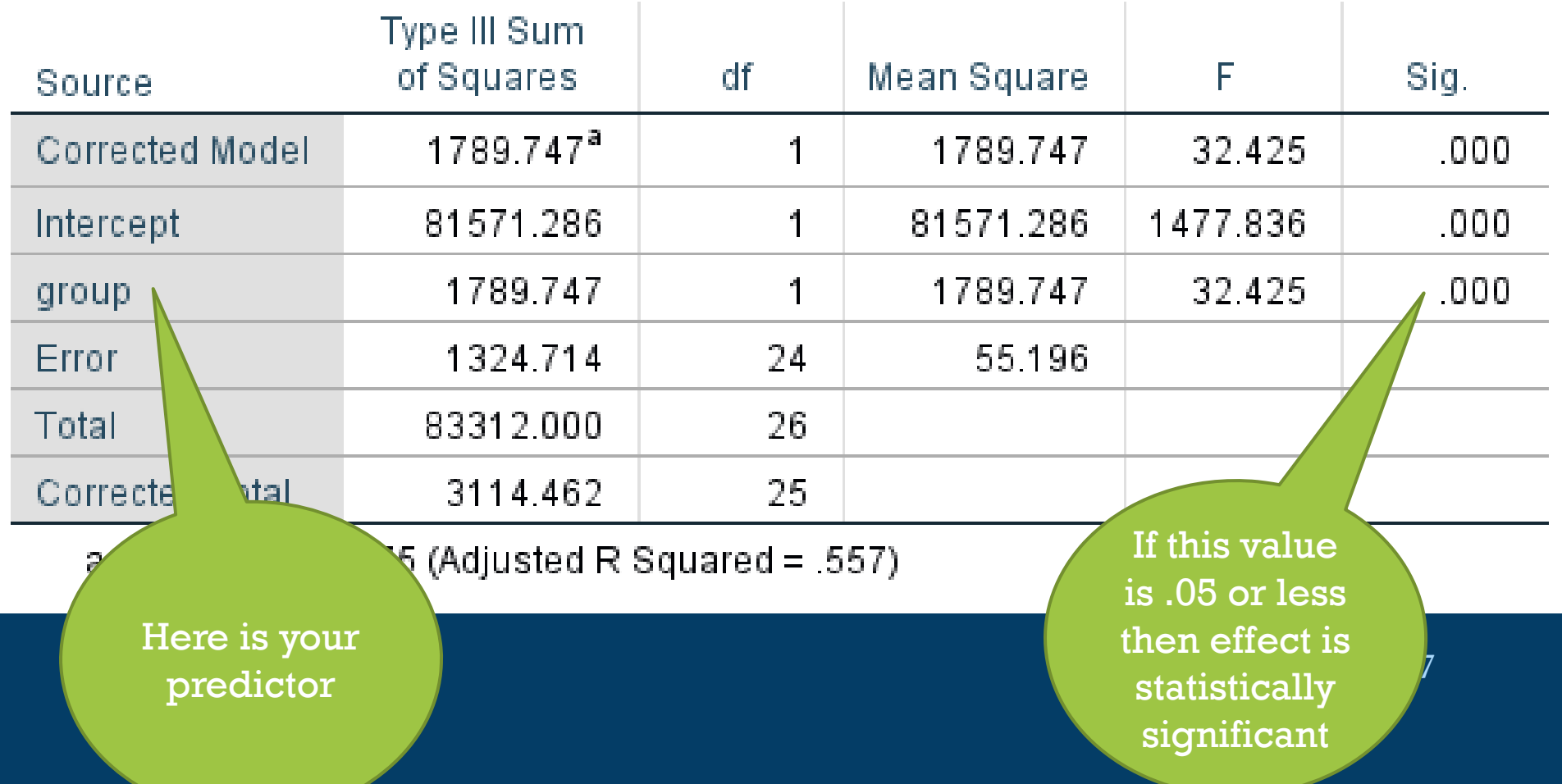

# **LET'S DISCUSS….**

- What research questions can you answer with this most basic design?
- **-** What are some weaknesses in this design;

### **RESEARCH QUESTION #2:**

**Was there significant improvement in reading scores for the same students between pretest and posttest?**

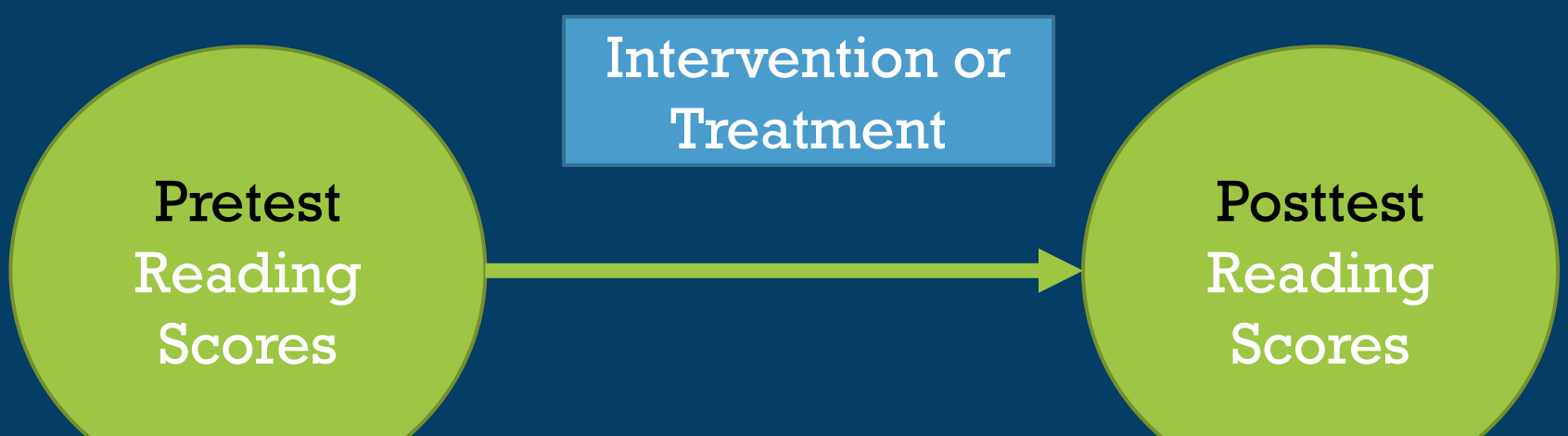

- $\mathbf Q$ • So, were the average reading scores different between pretest and posttest?
	- Use the paired sample t-test

### **PAIRED SAMPLE T-TEST**

#### • Analyze -> compare means -> paired sample t-test

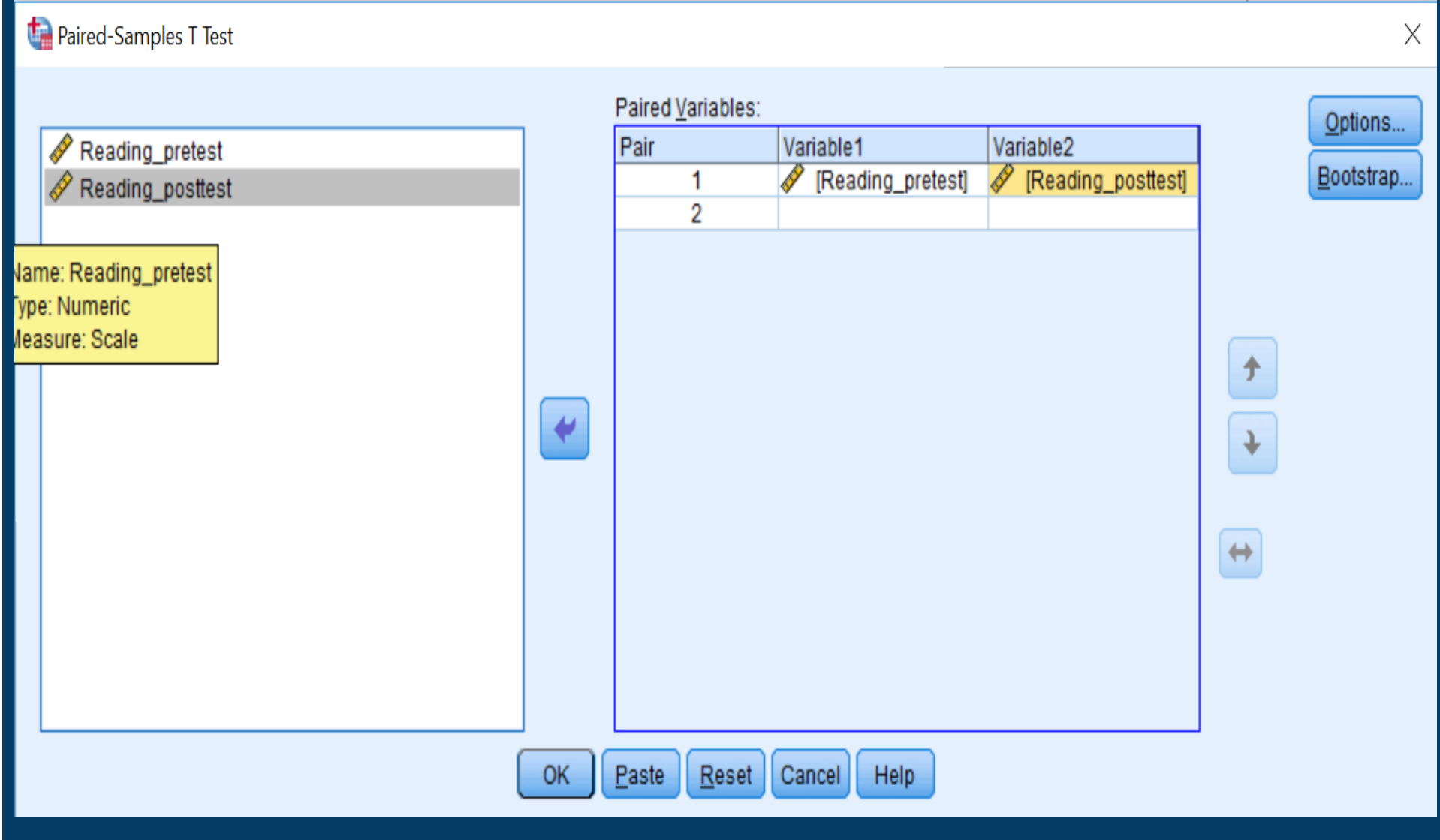

### **PAIRED SAMPLE T-TEST**

• Analyze -> compare means -> paired sample t-test SPSS Output file (.spv)

#### **Paired Samples Statistics**

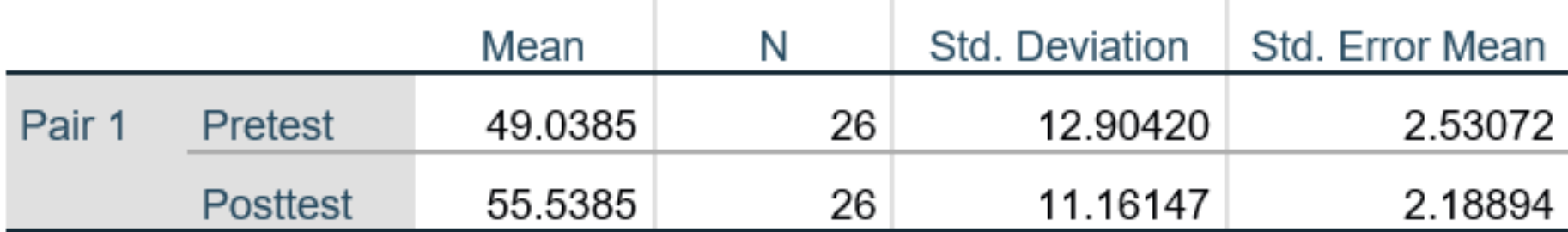

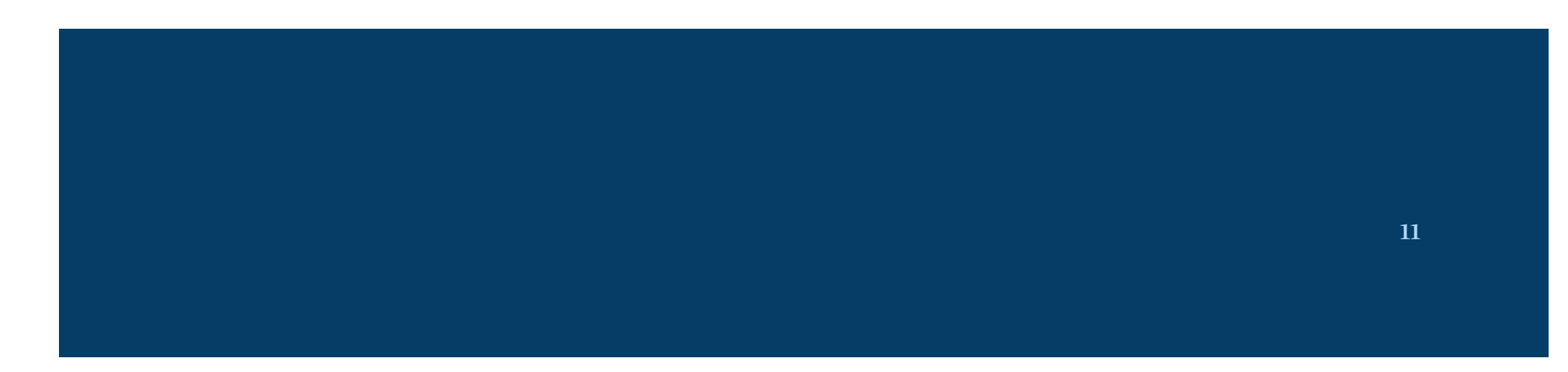

### **PAIRED SAMPLE T-TEST**

#### • Analyze -> compare means -> paired sample t-test

#### **SPSS Output**

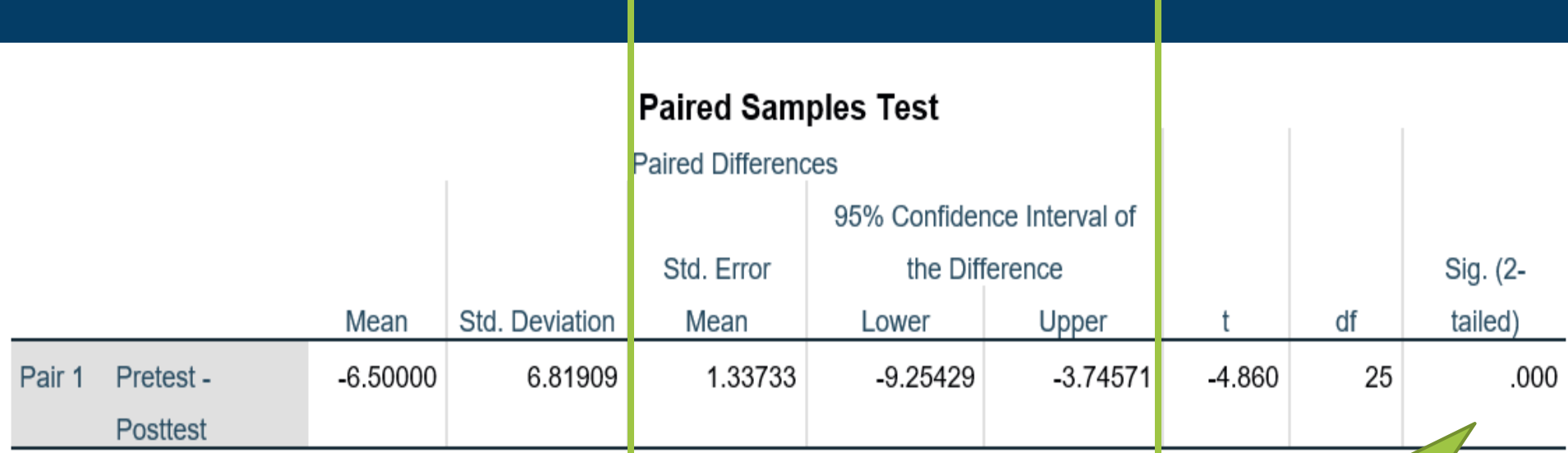

If the value is .05 or smaller, then the difference is statistically significant!

# **LET'S DISCUSS….**

- What research questions can you answer with this most basic design?
- **-** What are some weaknesses in this design;
- how can we improve the design? - Ok, let's use an improved design!

### **RESEARCH QUESTION #3:**

**Were there significant differences between groups in posttest reading scores while controlling for initial pretested ability?**

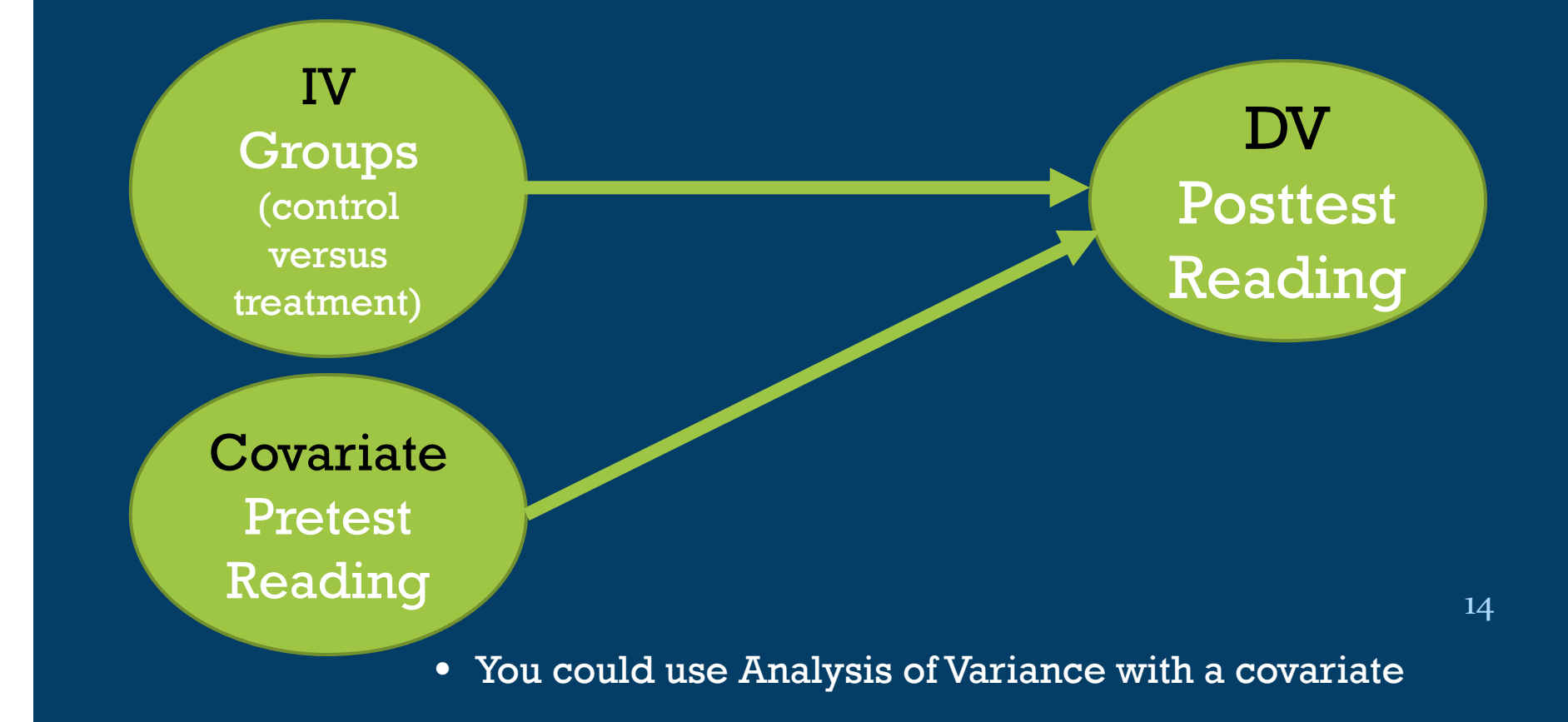

### **ANALYSIS OF VARIANCE WITH A COVARIATE**

#### • Analyze -> general linear model -> univariate

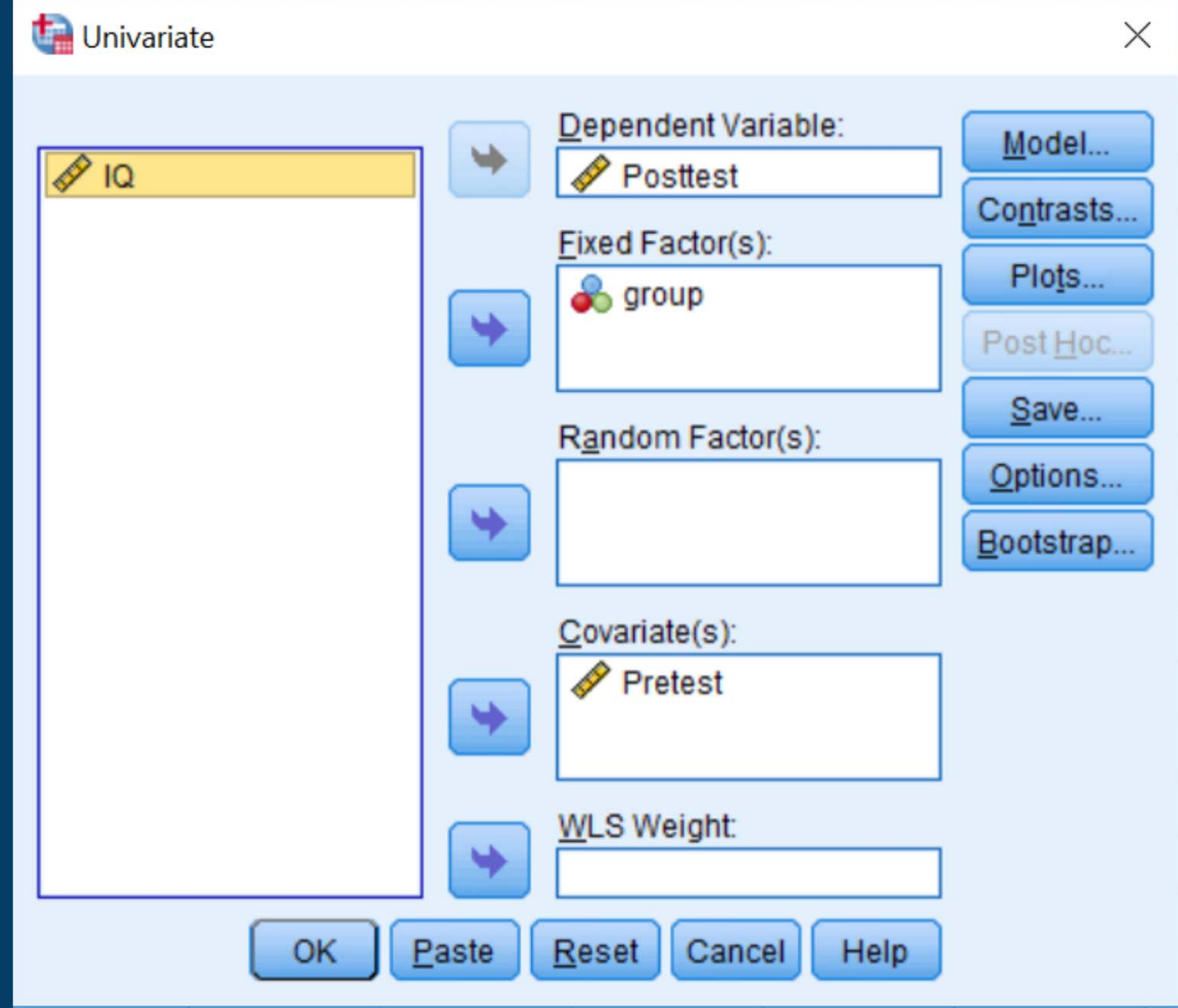

15

### **ANALYSIS OF VARIANCE WITH A COVARIATE**

• Analyze -> general linear model -> univariate

#### **Tests of Between-Subjects Effects**

Dependent Variable: Posttest

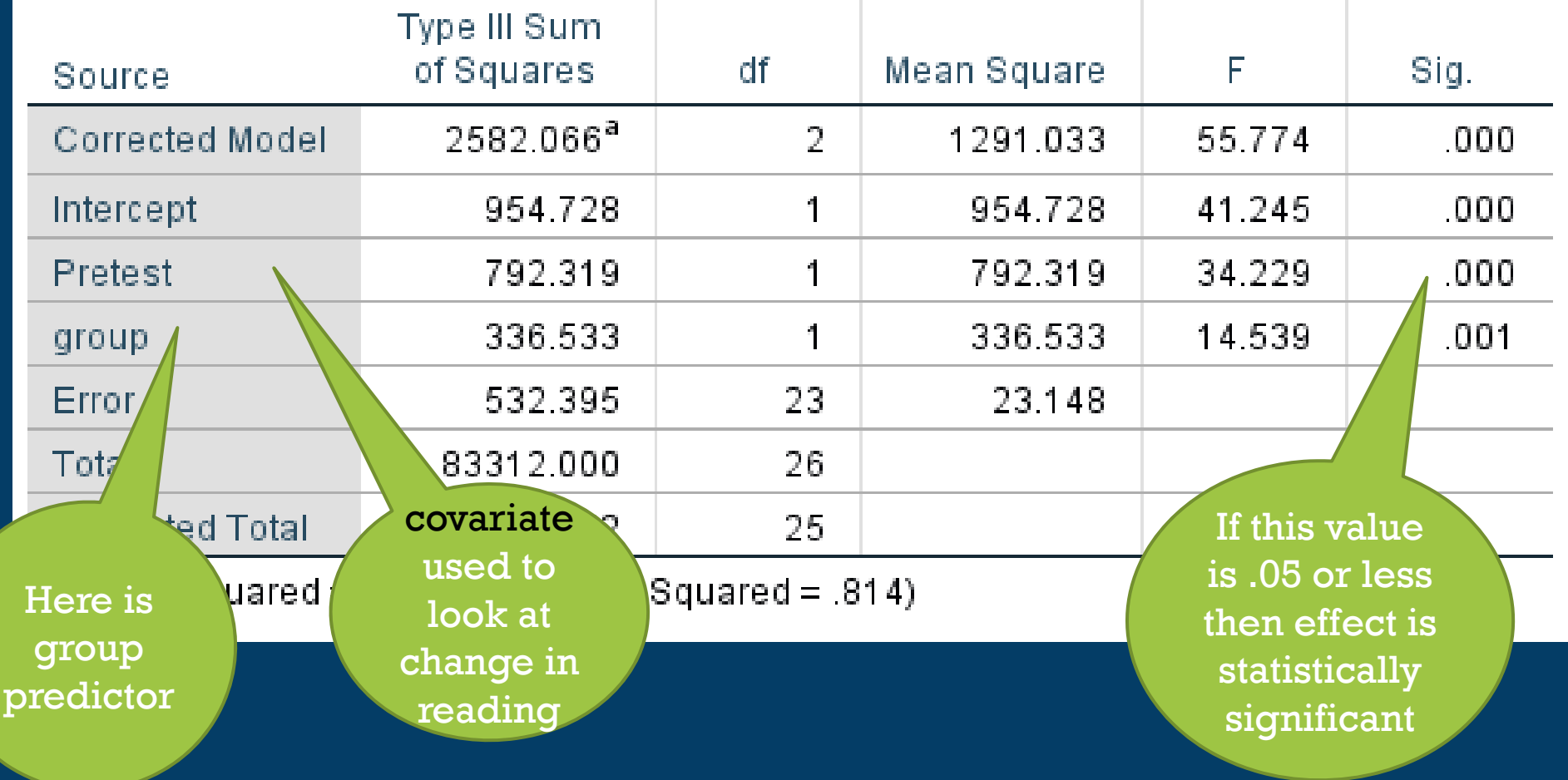

# **LET'S DISCUSS….**

- What research questions can you answer with this most basic design?
- - What are some weaknesses in this design;
- how can we improve the design even more!
	- -Ok, let's use an improved design!

17

### **RESEARCH QUESTION #4:**

**Did group uniquely predict posttest reading scores, after controlling for , pretested ability, and estimated IQ?**

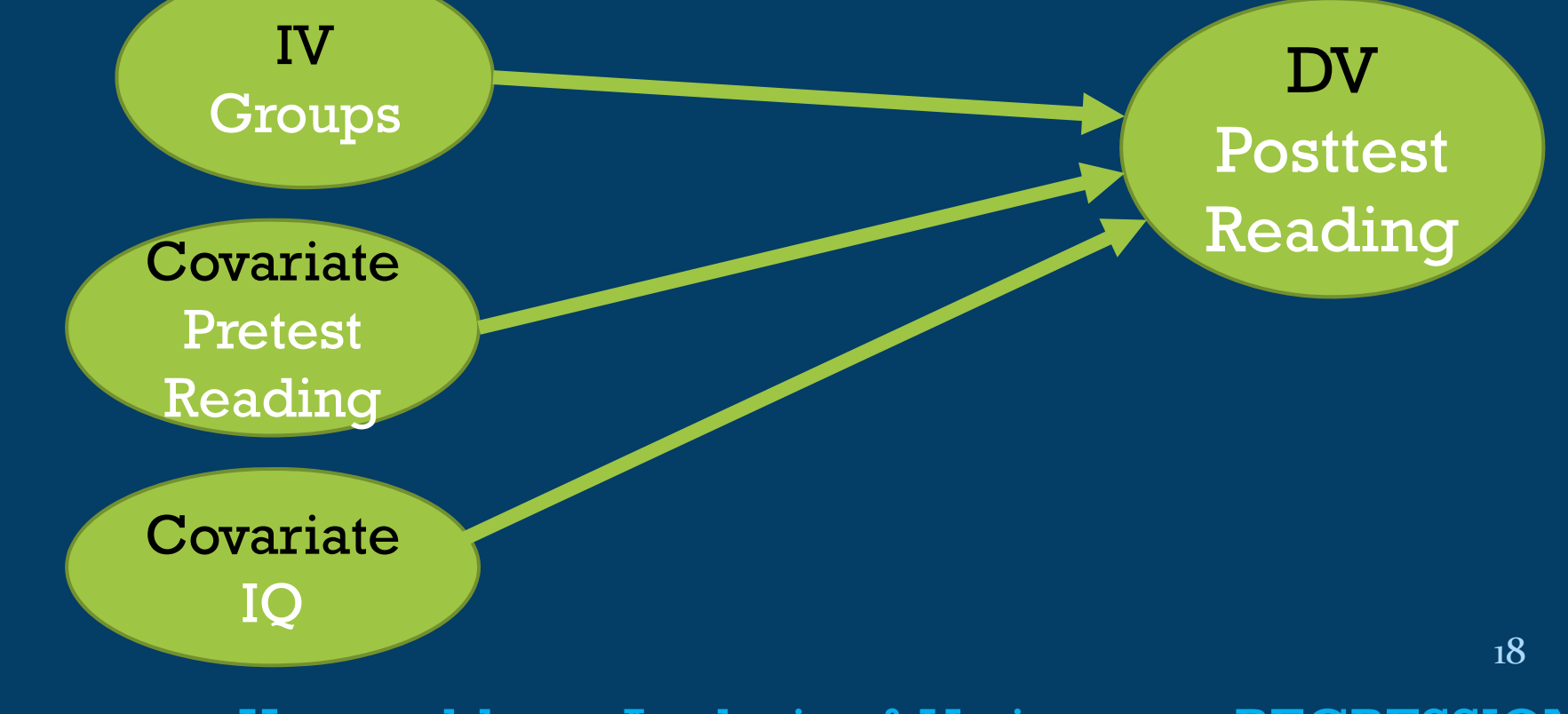

• You could use Analysis of Variance or REGRESSION

# **ANALYSIS OF COVARIANCE**

#### **Tests of Between-Subjects Effects**

Dependent Variable: Posttest

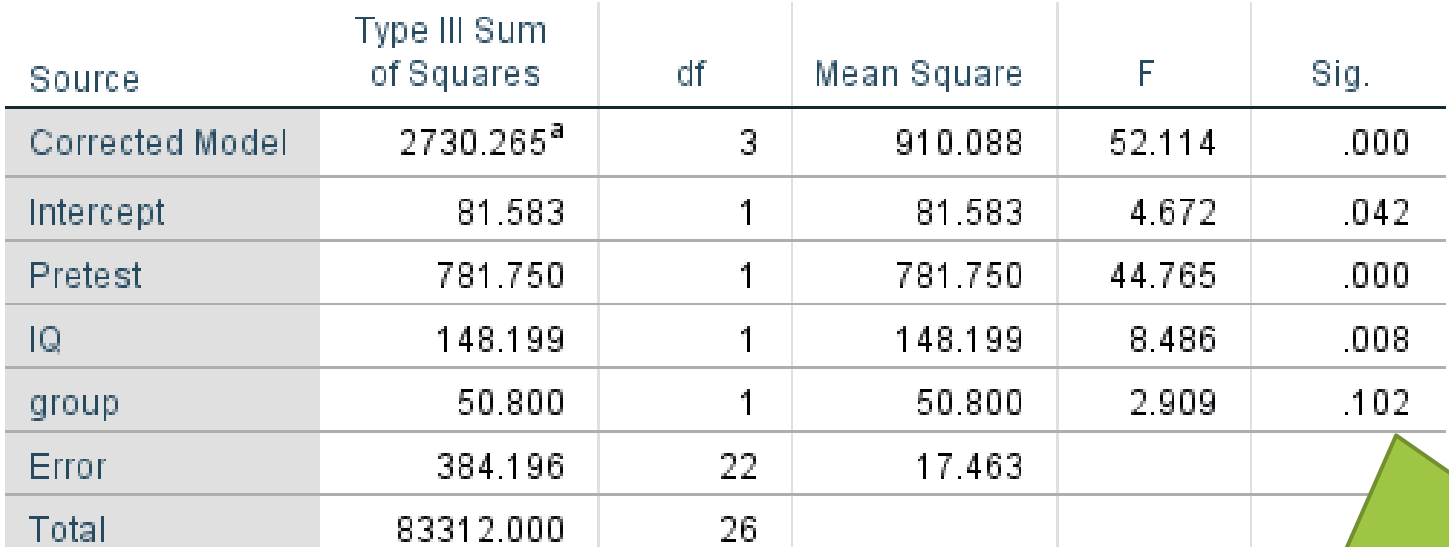

Corrected Total 3114 462 25.

a. R Squared = .877 (Adjusted R Squared = .8

Look, Group is no longer significant!! Why did this happen? What can we do with this result?

19

# **ANOTHER WAY TO ANALYZE THE DATA: REGRESSION**

#### • Analyze -> Regression-> Linear

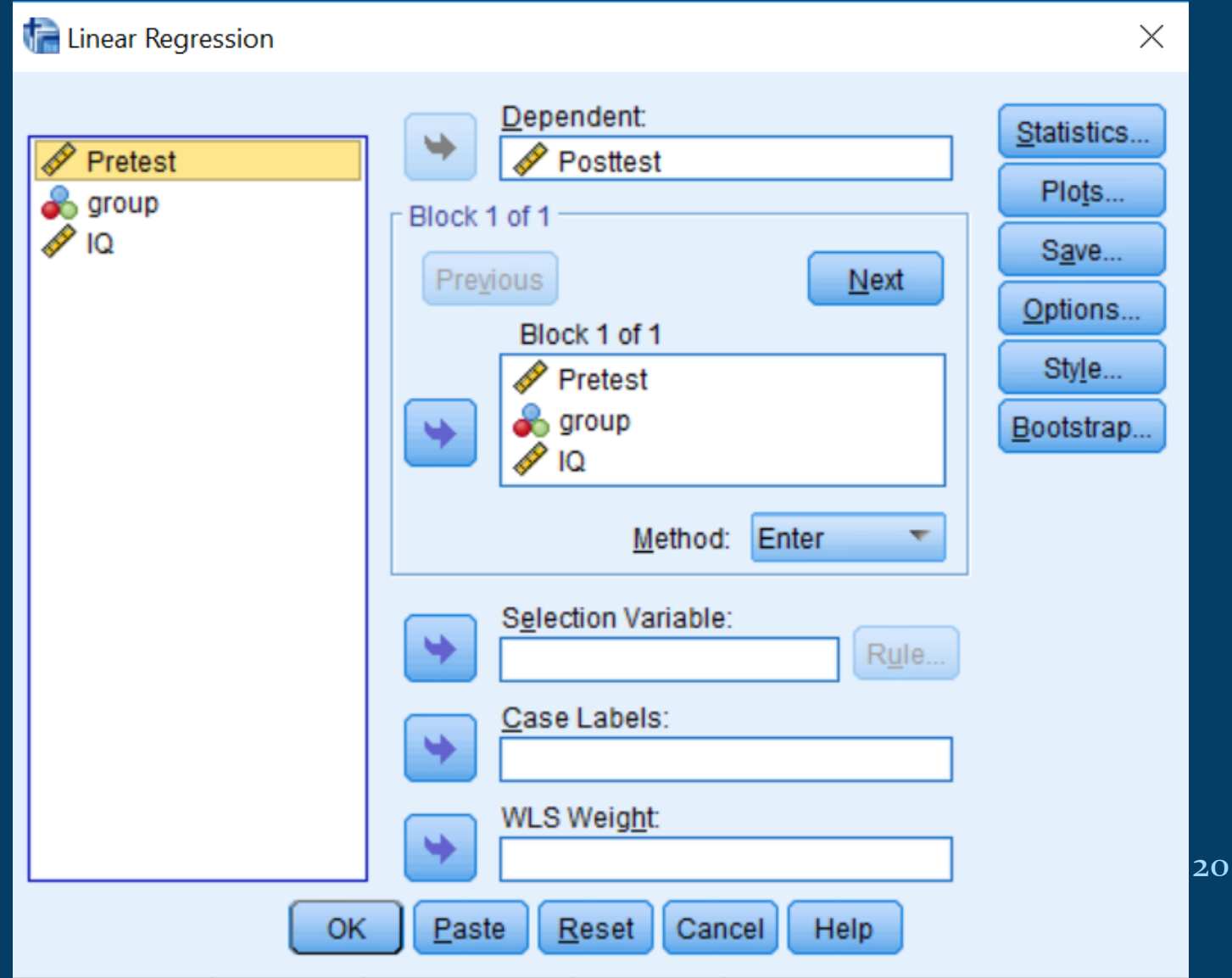

### **REGRESSION**

#### • Analyze -> regression-> linear

#### Coefficients<sup>a</sup>

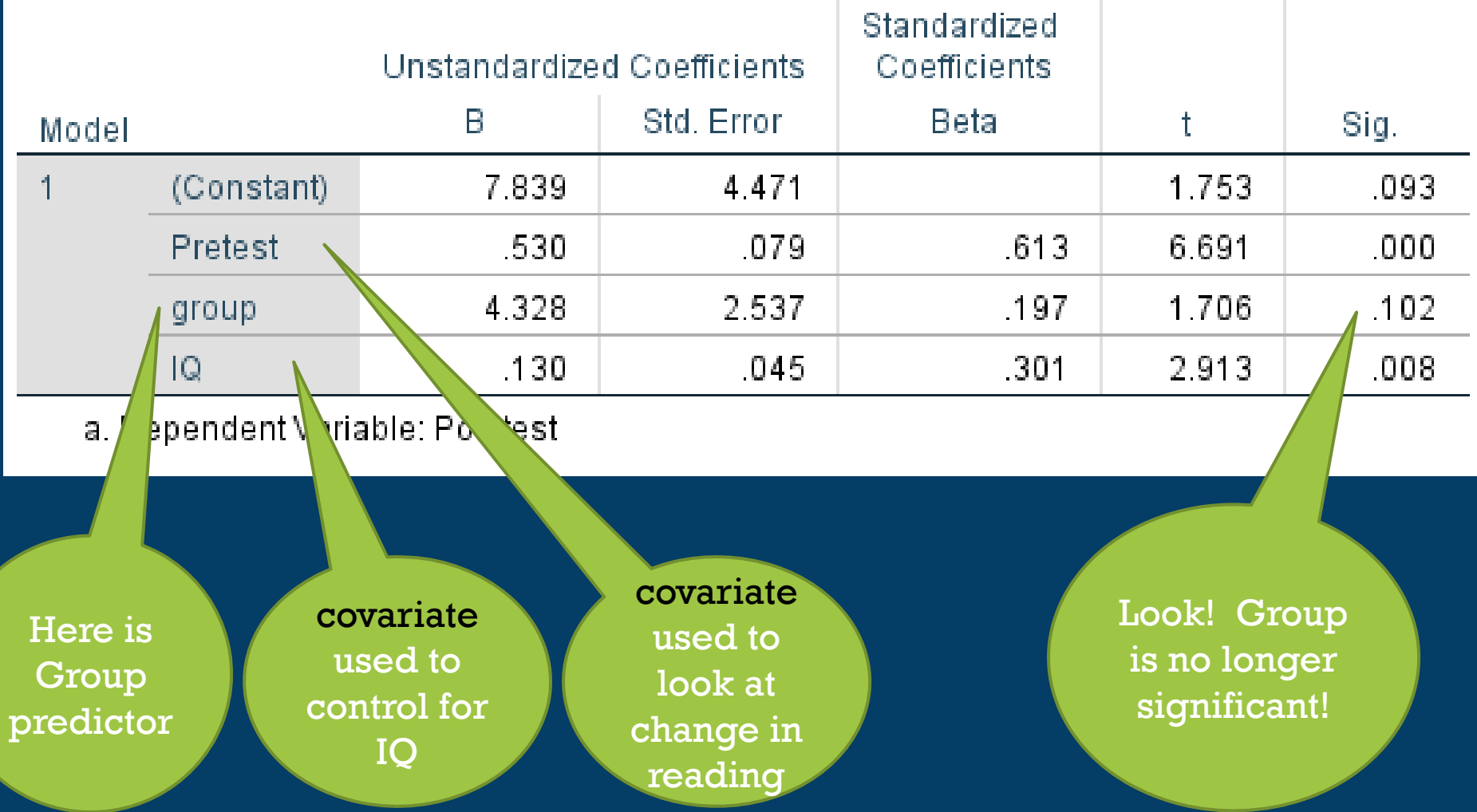

## **REGRESSION IS USEFUL!!**

•Especially useful when we wish to focus on several continuous predictors of an outcome • So emphasis is no longer on comparing groups

# **WE COULD ANALYZE THIS!**

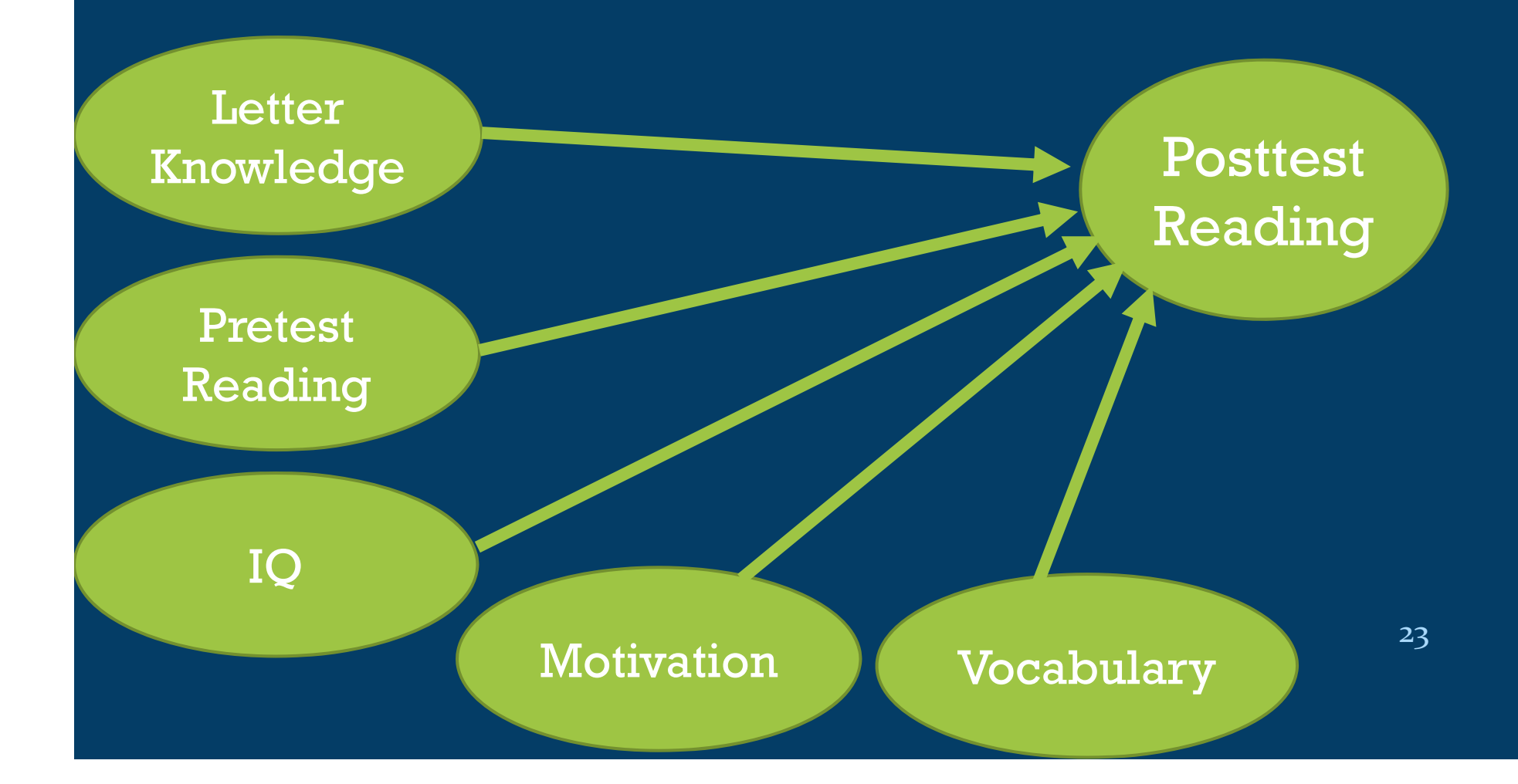

# **LET'S DISCUSS….**

- What research questions do you have?

 What kind of statistical analysis would be appropriate?

**Please sign in and print your name and email address so that I can email you these notes!** 

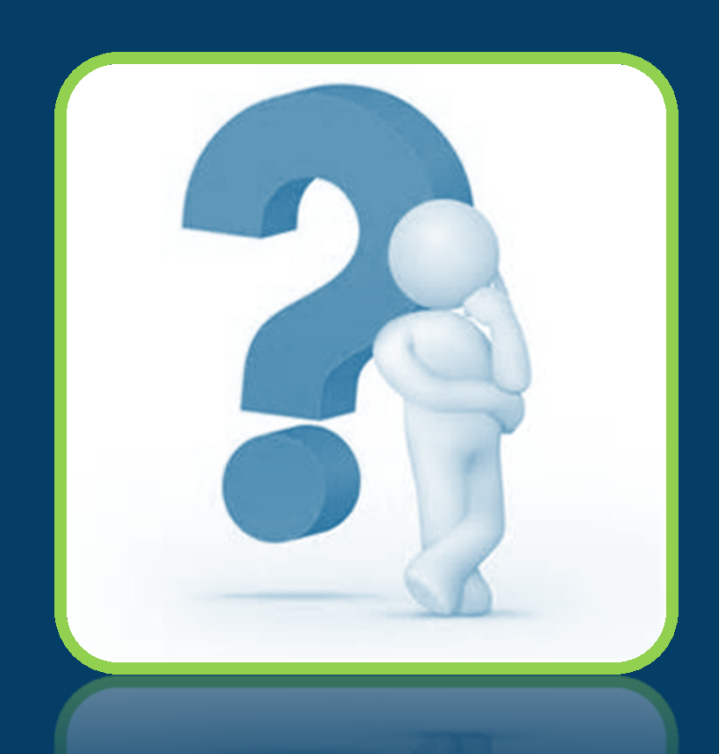